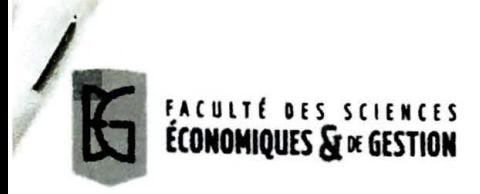

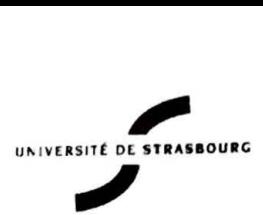

## Annee universitaire 2017/2018

## Licence 3<sup>ème</sup> année Economie - Gestion parcours Semestre 6 - Session 1 / Contrôle terminal mai 2018

**Matière : Aide à la décision (A.NAFI) Duree: 2h00 Aucun document autorise** / **Calculatrice autorisee** 

**Sujet:** 

#### **Partie 1** ( **4 points)** - **Rentabilite economique des investissements**   $\bigcup$

En tant qu'expert, vous êtes sollicités pour évaluer la viabilité économique d'un projet de création d'une chaîne de vente de sandwichs à emporter. Dans un premier temps vous devez analyser la viabilité sur la base des informations suivantes : coût d'investissement de 70 000 €, Loyer de 2000 € par mois et taux d'actualisation a=4%. La sandwicherie emploie 2 salariés à plein temps (6 jours /7 jours) et pendant 11 mois (1 mois de congé annuel), le salaire mensuel charges comprises est de 3500 € par salarié. Le coût d'énergie (gaz et électricité) s'élève à environ 750 € par mois, le coût de l'eau est de 75 € par mois. Le prix de vente moyen Lan sandwich est de 5 € (Hors T.V.A), sachant que le coût des matières premières nécessaires à la préparation représente environ 30% du prix de vente et que « n » désigne le nombre moyen sandwichs vendus par mois :

- 1) Déterminez le coût de fonctionnement en fonction de « n » (Charges d'exploitation)
- 2) Déterminez le chiffre d'affaire en fonction de « n » (Produits d'exploitation)
- **3)** Déterminez le bénéfice annuel issu de l'exploitation, soit (Produits-Charges, hors amortissement et frais financier) en fonction de « n »<br>Déterminez la valeur de « n » pour que ce projet soit rentable au bout de 3 ans

**5)** Determinez la valeur de la Valeur Actuelle Nette a 5 ans, en deduire l'indice de profitabilite IP.

# **Partie 2** ( **4 points)** - **Cycle de vie economique**

Ins le cadre d'une analyse économique vous devez évaluer le coût moyen annuel d'un système de production de l'eau (SPE). Le système est composé d'une partie de génie civil et une partie technique. La partie génie civil est une construction en béton armé dont la durée de vie est de 20 ans avec une coût d'investissement de 20 000 € et un coût de fonctionnement qui représente 0.5 % du coût d'investissement. La partie technique est composée d'une pompe et d'un ensemble de canalisations dimensionnées pour une durée de vie de 10 ans, avec un montant d'investissement de 15 000 € et un coût de fonctionnement qui représente 1.5%. On donne le taux d'actualisation a=4%.

## **Questions:**

- 1) Calculez le coût moyen annuel de chaque partie du système à part
- 2) Quel est le coût moyen annuel du système SPE

# **artie 3 (4 points)** - **Gestion de projets**

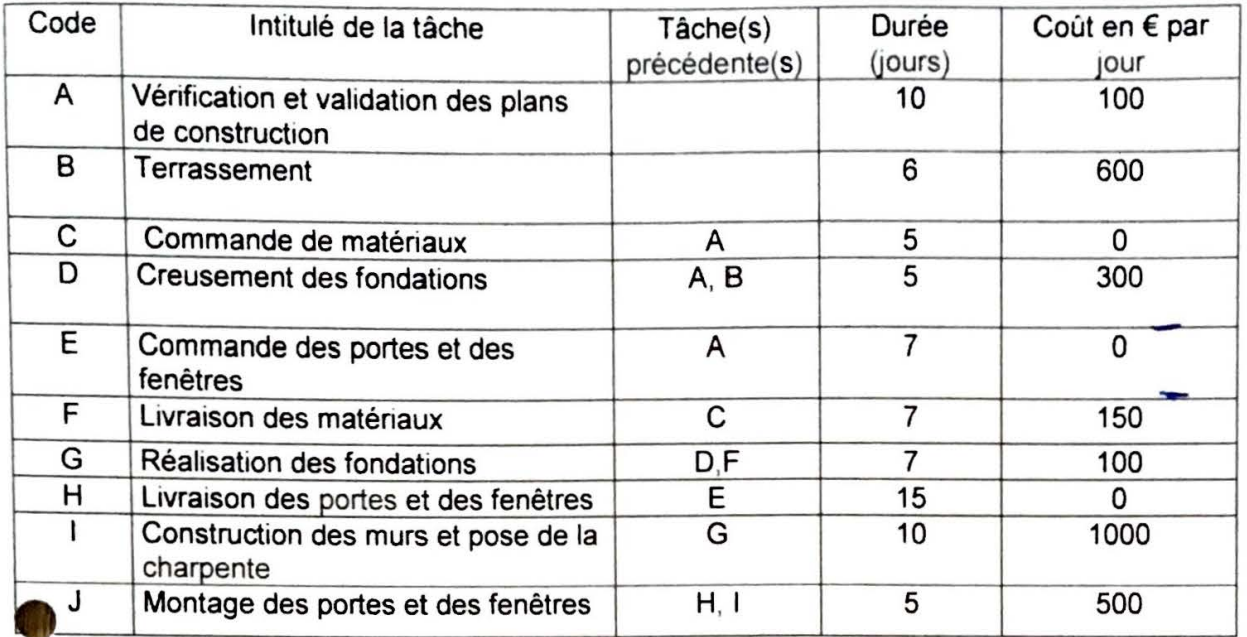

./

Vous devez réaliser l'ordonnancement des tâches d'un chantier de construction d'un local à partir de tableau suivant

- 1) Réalisez le graphe potentiel-tâches du projet de construction de maison
- **2)** Réalisez le diagramme PERT, en déduire le chemin critique et la durée du projet
- 3) Réalisez le diagramme de GANTT du projet et comparer les résultats obtenus
- 4) Réalisez la courbe en S du projet et en déduire le budget prévisionnel du projet.
- **5)** Quel seraIt le retard a prevoir sur le projet si la **tache** I dure 15 jours ? Quel serait dans ce cas le surcoût à prévoir ?

# **Partie 4 ( 4 points) - Cartes de contrôle des valeurs individuelles**

Dans le cadre de sa démarche d'amélioration continue, l'entreprise « Xpresso» veut réduire la proportion de ses produits non conformes. À cet effet, elle réalise un contrôle aléatoire de la production de ses paquets de café de 250 g avec une **tolérance de**  $\pm$  10 g. On prélève 1 paquet par heure sur la ligne de production. On  $\mu$ ère l'expérience pendant 16 h. A la fin de la journée, 16 paquets auront été prélevés. On prend : d<sub>2</sub>=1.128 et  $D_3 = 0$  et  $D_4 = 3,27$ .

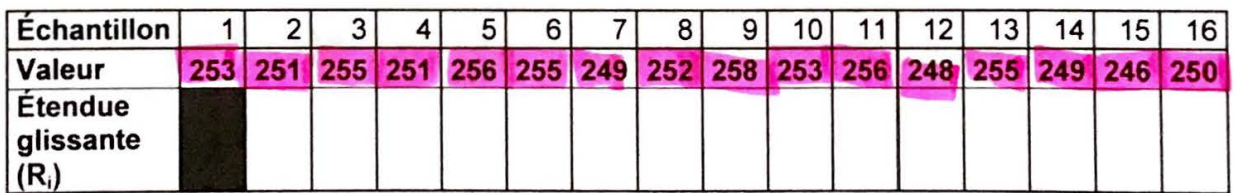

### Tableau de répartition du poids des sachets par classes  $MSE = 1$

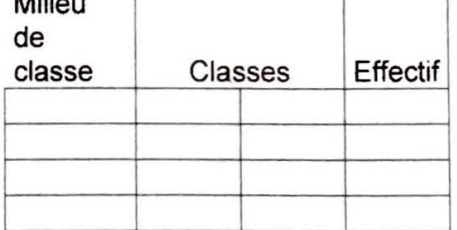

# Questions:

- **1)** Completez le tableau de repartition du poids des paquets par classes
- 2) Calculer les étendues glissantes et en déduire l'étendue moyenne
- 3) Calculez les limites de spécification supérieure et inférieure du poids du paquet
- 4) Calculez la limite de contrôle inférieure et supérieure d'un paquet
- **5)** Calculez les indicateurs a court terme : Cp, Cpk et Cpm
- **6)** Représentez la courbe « effectif » en fonction du « milieu de classe »
- **7)** Disposez sur cette courbe le poids moyen, les limites de contr6Ie et les limites de specification
- **8)** Dessinez le film de la production sur 16h ainsi que les différentes limites calculées.
- **9)** Donnez !'expression de la probabilite d'avoir des paquets non-conformes sans la calculer.
- 10) Est-ce que le procédé étudié est centré? Justifiez votre réponse
- 11) Est-ce que le procédé étudié est capable ? Justifiez votre réponse.
- **12)** Quelle est la probabilite de continuer a produire s'il n'y a aucun decentrage par rapport a la cible ? On prend  $e = 0.02$  (1%)
- **13)** Quelle est la probabilite de continuer a produire s'il ya un decentrage a droite de 2.31 g ? On prend  $\alpha$ =0.02 (1%), z  $(1-\alpha)$ =2.054 et P(Z<-1.47)=0.08.

# **Partie 5 ( 4 points)**

Dans le cadre d'un aménagement urbain, vous devez aider une commune à choisir entre 3 projets d'aménagement équivalents. Les projets seront comparés à partir de 4 critères qui sont : le coût moyen annuel (CMA), la durée du chantier en semaine (D), l'intégration paysagère (IP) et la sécurité des piétons (SP), les deux derniers criteres sont exprimes en note croissante de O a 20. Le classement des criteres a l'aide de la méthode SIMOS est représenté ci-dessous :

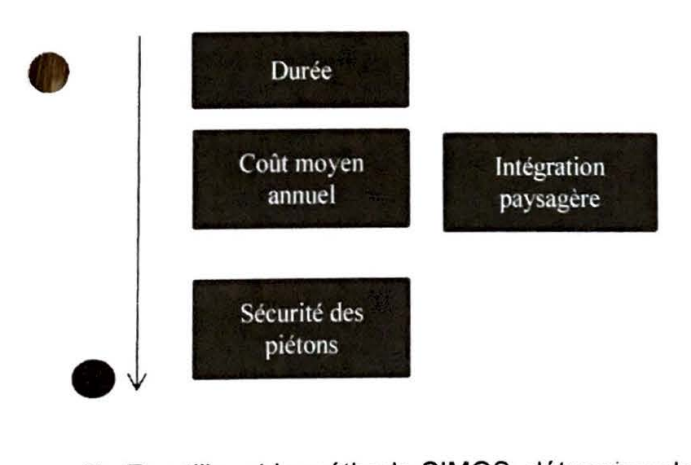

- **1)** En utilisant la methode SIMOS, determinez le poids de chaque critere.
- 2) Déterminez le sens de préférence de chaque critère.
- **3)** Quel projet d'amenagement choisiriez-vous a partir du tableau de performance ci-dessous ?

•

**•** 

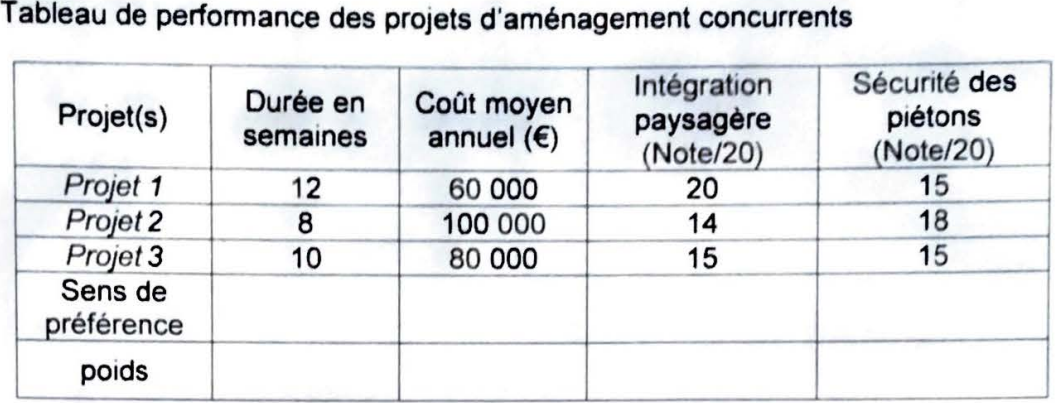